# いちおう じ 一王寺遺跡 現地説明会資料

#### 令和3年7月24日 (土) 10:30~ 八戸市埋蔵文化財センター是川縄文館

## ●はじめに:一王寺遺跡とは

・「史跡是川石器時代遺跡」(中居・堀田・一 王寺)のひとつ。面積は約32万6千m2。 ・西側の丘陵を除き、三方を新井田川と旧沢 地形(萇由沢・等ン沢)に囲まれた台地に 立地。標高約 20~100m。

・台地の南側を中心に、縄文時代前期から後 期(約6,000~3,700年前)までの集落(ム ラ)が広がり、丘陵部は祈りや弔いの場と して利用されている(配石遺構など)。

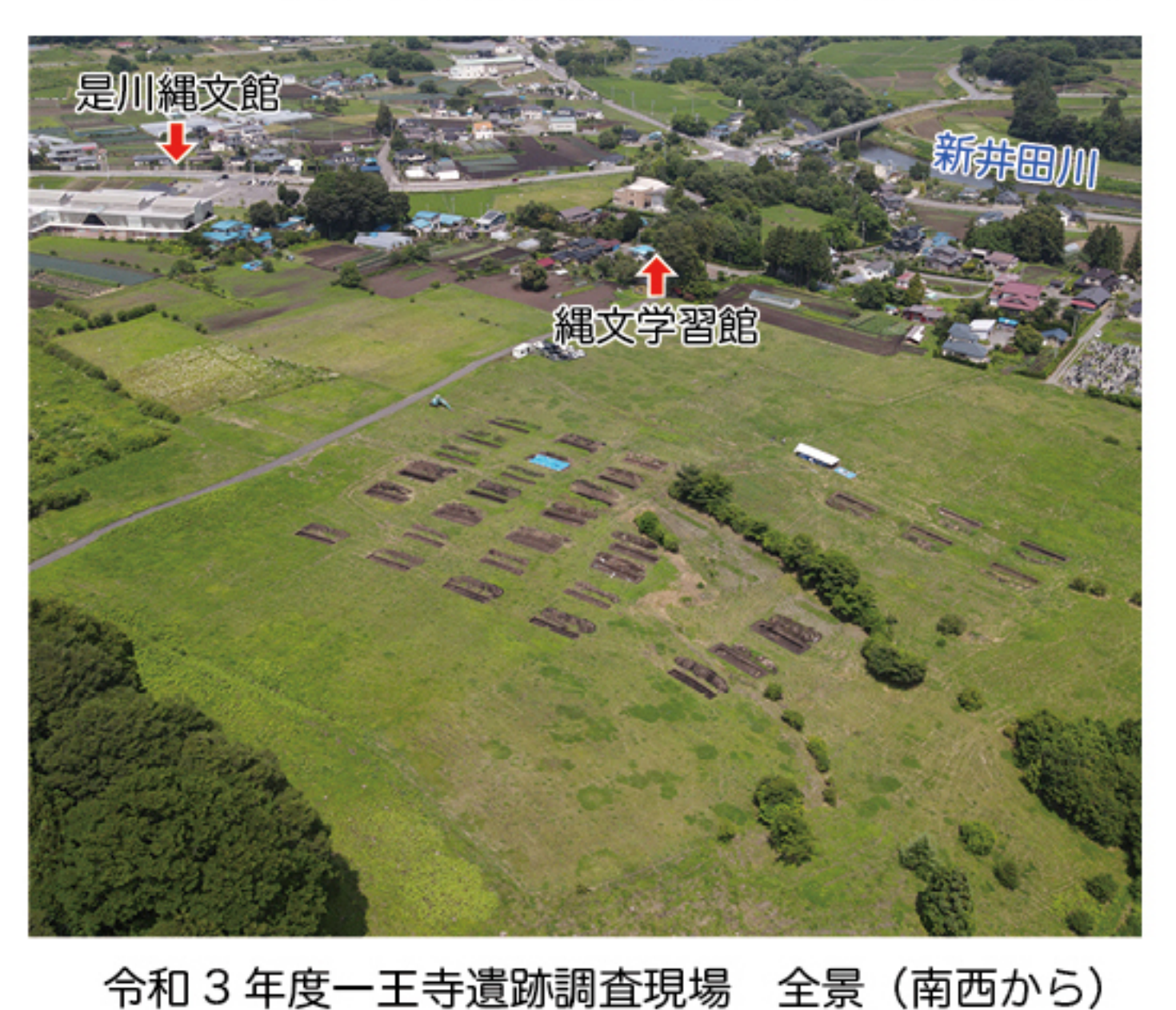

・一王寺遺跡の調査は平成 7 年から行われているが、遺跡の詳細はまだよくわかっていない。

#### ⇒ 遺跡南側の内容を知るため、令和元年度から調査中

## ●令和 3 年度調査

(1) 調査概要

調査地点:八戸市大字是川字一王寺地内

調査面積:約 644㎡ 調査対象面積:約 16,300㎡

調査期間:令和 3 年 6 月 1 日~ 8 月 31 日(予定)

(2)調査成果(R3.7.21 時点)

、<br>縄文時代前期後半から後期前半までの竪穴建物跡や土坑(墓)、捨て場、炉跡などがみつかった。 ①縄文時代前~中期

調査区南東側の緩やかな斜面地で、縄文時代中期前半から中ごろの竪穴建物跡・炉跡などがみ つかった(233 トレンチなど)。

調査区北東側は急斜面となっており、そこに前期後半から中期中頃までの捨て場がつくられた と考えられる(231・233・234 トレンチなど)。

②縄文時代後期

調査区西〜南西側の斜面地では、後期初めから前半ごろの竪穴建物跡などがみつかった(227・ 228・253 トレンチなど)。

$$
\Rightarrow 1 - \qquad \qquad \Rightarrow 4P \wedge
$$

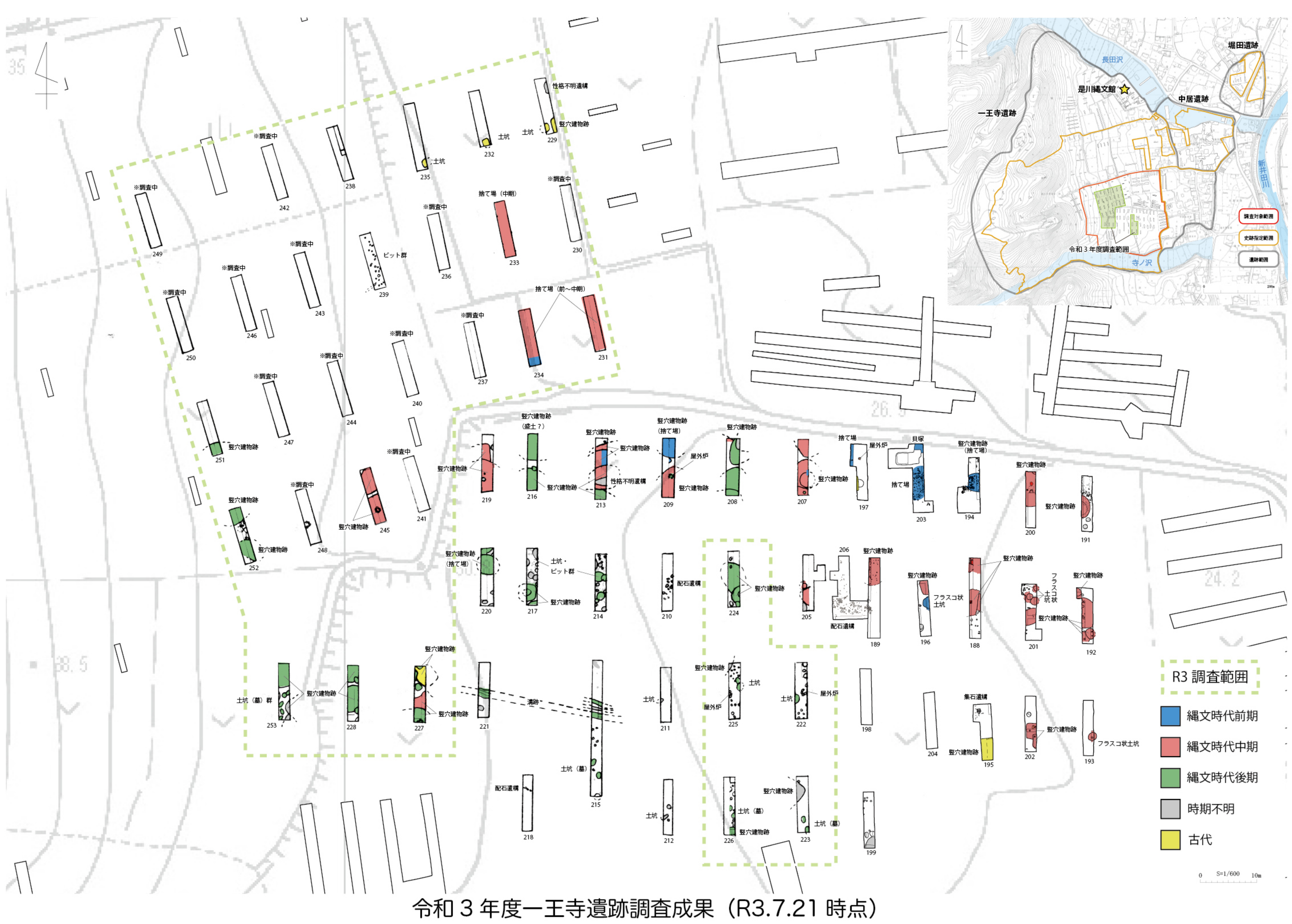

調査区南西では、「墓」とみられる長楕 円形の土坑が集中する区域がみつかった (223・228トレンチなど)。

### ●まとめ

これまでの調査によって、一王寺遺跡で の時期ごとのムラの移り変わりが、少しず つわかってきました(右図)。

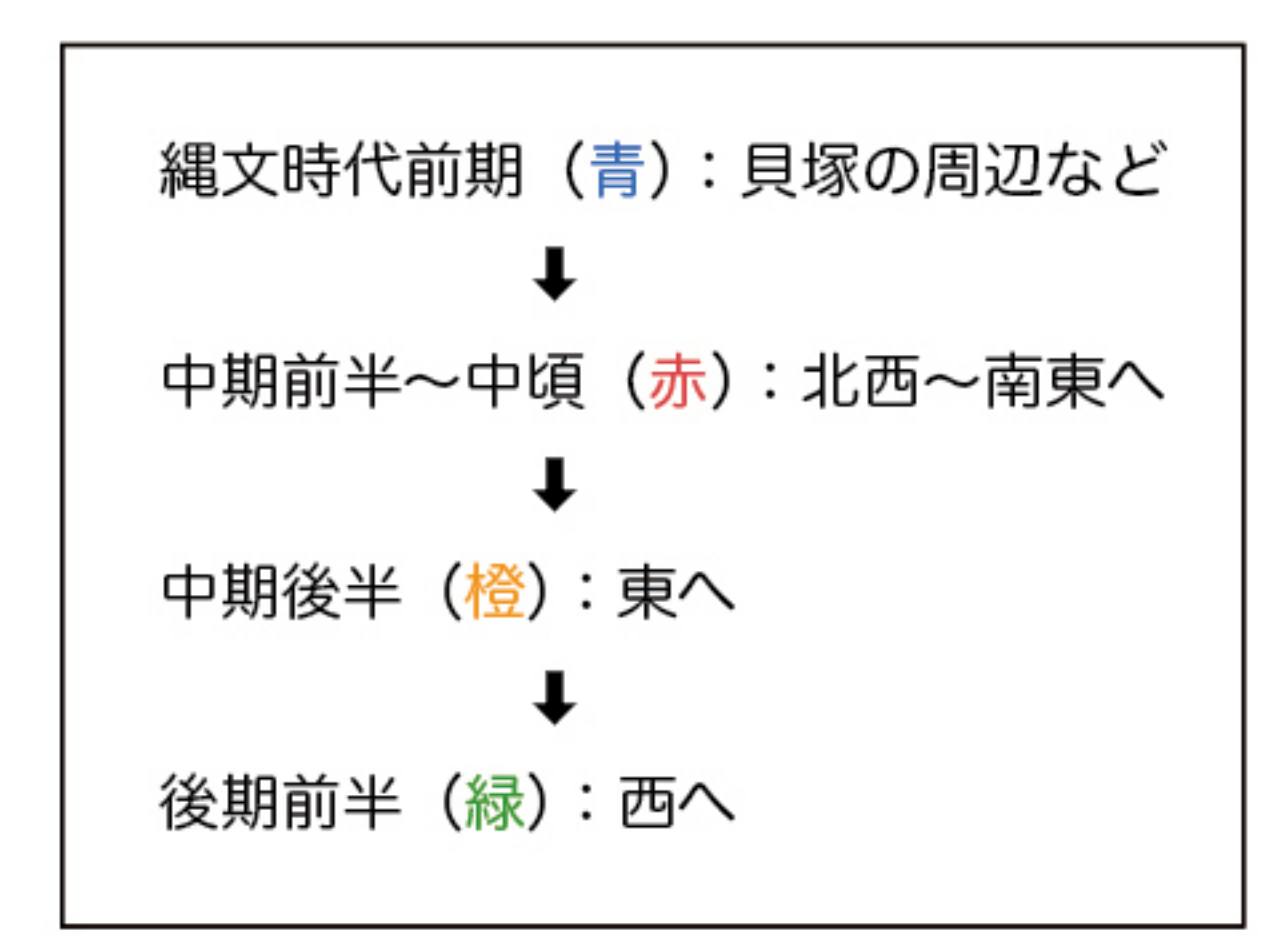

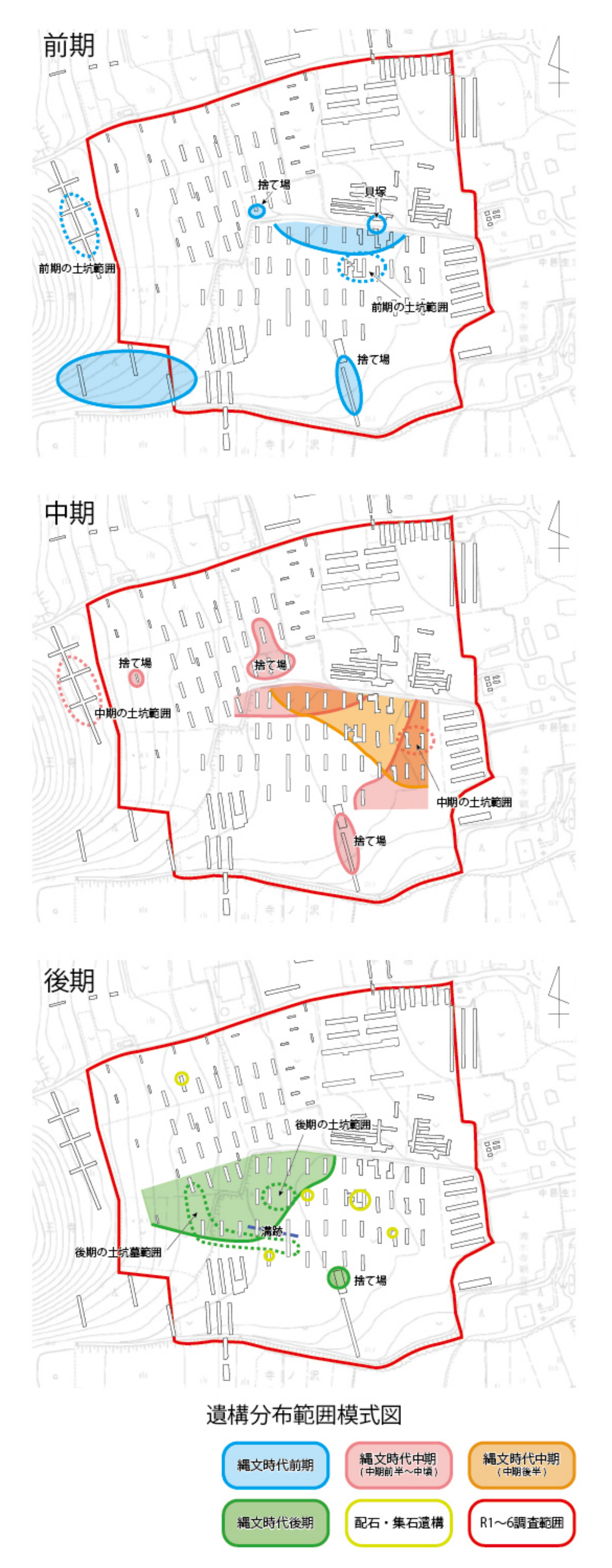

①南側の緩やかな斜面は、どの時期でも居 住域として使われていたこと。 2縄文時代前期から中期にかけて、移動し ながら少しづつムラを大きくしたこと。 ③後期には、ムラの周りに配石遺構や土坑 墓などの「祈りの場」をつくったこと。 また、みつかった土器などから、少なく とも縄文時代の前期中ごろから後期中ごろ までの、2,000年以上の長期間にわたって、 一王寺遺跡の中で人びとが暮らしつづけた ことが考えられます。